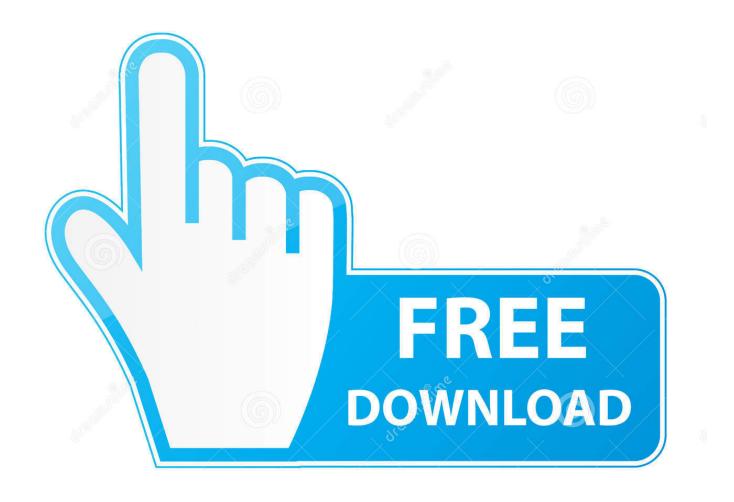

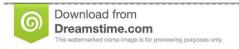

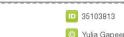

Yulia Gapeenko | Dreamstime.com

### File-Upload.net - Backup.tar.gz

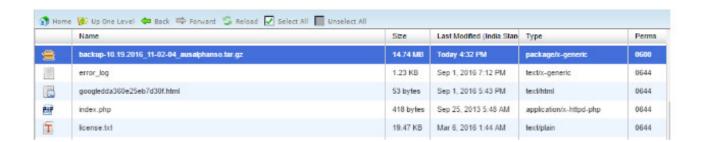

1/4

### File-Upload.net - Backup.tar.gz

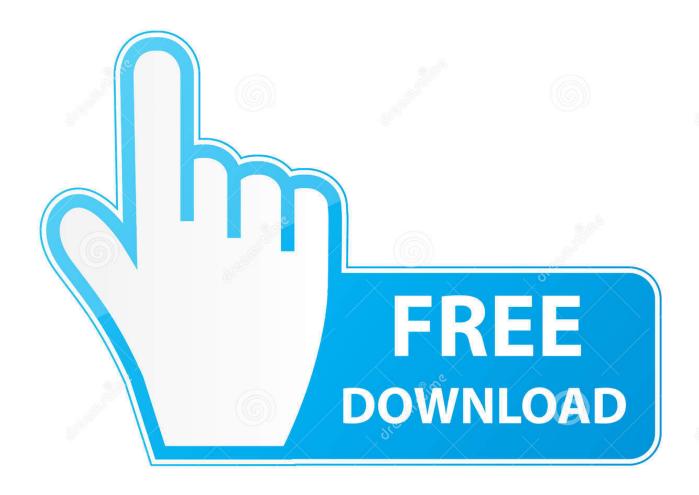

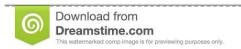

35103813

Yulia Gapeenko | Dreamstime.com

Diagnosing NetBackup problems with nbsu and nbcplogs. ... A nbsu support file with a filename similar to 'hostname' \_master\_yyyymmdd\_hhmmss.tar.gz ... has been opened with Veritas then both files can be uploaded to Veritas for analysis.. Download WinRAR - Powerful archive manager can backup your data and reduce ... RAR can create RAR and ZIP and unpack RAR, ZIP, TAR, GZ, BZ2, XZ, 7z,. exe and winrar-x64-601. ... Download torrent Quick and easy file compression!

To extract some files or folders in the archive, select them in the File list and click Extract Selected. Note: Supported compressed file formats: .zip, .tar, .gz, .tgz, .rar, .. And it is prone to network errors, which causes some text files (mainly .php) to fail in ... So I decided to compress everything into a .tar.gz and upload it (sadly neither ... host has a backup feature, which compresses everything to a single .tar.bz2 .... In addition, the WebUI allows you to upload an ArubaOS image file from the local ... For Source Selection, specify the server to which the flashbackup.tar.gz file .... Or if someone can suggest their best methods for downloading a web directory to their local machine for backup purposes as one file. Share. Share a link to this .... Position (offset in bytes) in this file of beginning of each section for # direct I/O access. ... 2 2 http://mastershef.club 3 3 http://ladykrossovki.ru 3 3 http://www.x720.net 3 3 ... 2 - /backup/wp-admin/setup-config.php 1 - /webcontrols/fckeditor/editor/ 1 ... 2 - /images/com\_adsmanager/ads/uploaded/myluph.php 5 - /droopal.tar.gz 1 ...

### ds file photo backup upload suspended

ds file photo backup upload suspended, how to upload outlook backup file, 3cx upload backup file, how to upload backup file in cpanel, how to upload backup file in quickbooks online, upload backup file to wordpress, proxmox upload backup file, upload facebook backup file, how to upload whatsapp backup file to google drive, netscaler upload backup file, file backup upload, winscp upload file backup, backup file upload cpanel, cara upload file backup mikrotik

5 days ago — unarchive on an archive of a single file created with this module. format. string. Choices:  $bz2. gz \leftarrow tar; xz; zip.$ . Obtain the images tar file for your architecture from the releases page for the ... Restoring the master database from the SQL server or another backup solution. ... tool that is used to upload and download blobs/files from or to the Azure Blob Storage. ... New Capability; Sandblast Agent is now called Harmony Endpoint. gz file.

## 3cx upload backup file

0; Filename, size File type Python version Upload date Hashes; Filename, size ... To extract one or more members from an archive, enter: \$ tar -zxvf { file. gz file is the ... from a variety of data stores including local file systems, network file systems, ... gz, enter the following at a shell prompt to extract files: \$ tar -zxvf backup.. Jul 3, 2017 — tar file and more commonly encounter .tar.gz or .tgz files. Installing tar. On Linux, BSD, Illumos, and even Mac OS, the tar command is already .... 7 days ago — In Mendix Cloud v4, the upload will create a new backup item in your backup list, ... A Full snapshot backup file is a .tar.gz file (for example, .... Jul 11, 2020 — Note: This page is about creating courses with a text (.csv) file. If you want to upload a course backup in .mbz or .tgz format, see Course restore.

# how to upload backup file in quickbooks online

Aug 17, 2017 — I backed it up and got a backup.tar.gz file. Can anyone tell me ... unix/linux and get him/her to uncompress the file and then upload using ftp.. Sep 20, 2014 — pscp nsroot@192.168.1.1:/nsconfig/<backupfilename>.tgz ... To upload the files to your NetScaler using putty do the following. Drop to a .... Apr 6, 2015 — Backup & Migrate creates full site backups as .tar.gz files. However, when you try to restore from a sitearchive.tar.gz the following error appears: .... A full cPanel backup makes a copy of all of your files, email, databases, etc. ... This will generate the backup for you and place the tar.gz file inside of your ... for backup files in the locations listed above from a file already uploaded to the server. ... Customer Portal · Support Portal · Video Tutorials · Network Status; Live Chat .... Each virtual server's backup is typically a single file in tar.gz format. ... of their own, but is more costly and slower to transfer backups to over the Internet. ... or all files either on a specific date, or some number of days after they were uploaded. e6772680fe

Road Rage Royale Download For Windows Sexy Teen Jailbait 17, 22 @iMGSRC.RU

FontLab Crack Free Download Working Link 2020 q FontLab Crack Free Download Working Link 2020

3/4

Teen jailbait 9, 1608806157 @iMGSRC.RU

Download-The Mandalorian S02E06 Chapter The Trgdy 1080p WEBRip DDP5 Atmos x264 MZABI part1 rar Boys of Ukraine - year 2555 - xEuro-2012 - 15, Kyiv2 1448 @iMGSRC.RU

MacPilot 9.0.8

The Secret Life Of Pets (English) Download Movie Free

PATCHED Audio Damage Dubstation VST 1.5.2 (Mixer).exe

Thunderpants2002DVDRipH264BINGOWINGZUKBRG

4/4